Документ подписан простой электронной подписью Информация о владельце: ФИО: Хоружий Людмила Ивановна Должность: Директор института экономики и управления АПК Дата подписания: 31.01.2024 14:47:18 Уникальный программный ключ: 1e90b132d9b04dce67585160b015dddf2cb1e6a9

УТВЕРЖДАЮ: <sup>как</sup>Директор Института экономики и хправления АПК <u>Пеесеед Л.И. Хоружий</u><br>« *ablifeue 0\_»* 2023 г.

#### Лист актуализации рабочей программы дисциплины Б1.О.03.02 «Информационные технологии и базы данных в прикладных коммуникациях» Информационно-технологический модуль

для подготовки бакалавров Направление: 42.03.01 Реклама и связи с общественностью Направленность: Реклама и связи с общественностью в отрасли Форма обучения - очная Год начала подготовки: 2019

Kypc 2 Семестр 3

В рабочую программу вносятся изменения по формулировке направленности «Реклама и медиакоммуникации».

Программа актуализирована для Учебного плана 2023 года начала подготовки, направленности «Реклама и медиакоммуникации».

Разработчики: Лемешко Т.Б., ст. преподаватель

Худякова Е.В., д.э.н., профессор

 $\frac{d^{2}y}{dx^{2}} =$ <u>« 28» авчута 023</u> г.

Рабочая программа пересмотрена и одобрена на заседании кафедры прикладной информатики, протокол № 1 от «30» августа 2023 г.

И.о. заведующего кафедрой прикладной информатики

Худякова Е.В., д.э.н., профессор

И.о. заведующего выпускающей кафедрой связей с общественностью, речевой коммуникации и туризма Гнездилова Е.В., к.ф.н., доцент  $\sqrt{\frac{1}{2\pi}}$   $\frac{10 \text{ m} \text{J} \text{C} \text{J} \text{C} \text{J} \text{C} \text{J} \text{C} \text{J} \text{C} \text{J} \text{C} \text{J}}{8 \text{ J} \text{C} \text{J} \text{C} \text{J} \text{C} \text{J} \text{C} \text{J} \text{C} \text{J} \text{C} \text{J}}$ 

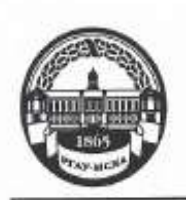

МИНИСТЕРСТВО СЕЛЬСКОГО ХОЗЯЙСТВА РОССИЙСКОЙ ФЕДЕРАЦИИ ФЕДЕРАЛЬНОЕ ГОСУДАРСТВЕННОВ БЮДЖЕТНОЕ ОБРАЗОВАТЕЛЬНОЕ УЧРЕЖДЕНИЕ ВЫСШЕГО ОБРАЗОВАНИЯ «РОССИЙСКИЙ ГОСУДАРСТВЕННЫЙ АГРАРНЫЙ УНИВЕРСИТЕТ-МСХА имени К.А. ТИМИРЯЗЕВА» (ФГБОУ ВО РГАУ - МСХА имени К.А. Тимирязева)

> Институт экономики и управления АПК Кафедра прикладной информатики

> > УТВЕРЖДАЮ: И.о. декаиа туманитарно-педагогического факультета **Foransmaps** Medanovareckur | CD KyópyIIIKO 2020 г.

# РАБОЧАЯ ПРОГРАММА МОДУЛЬНОЙ ДИСЦИПЛИНЫ Б1.О.03.02 «ИНФОРМАЦИОННЫЕ ТЕХНОЛОГИИ И БАЗЫ ДАННЫХ В ПРИКЛАДНЫХ КОММУНИКАЦИЯХ»

Информационно-технологический модуль для подготовки бакалавров

### ФГОС ВО

Направление: 42.03.01 Реклама и связи с общественностью Направленность: Реклама и связи с общественностью в отрасли (в сфере АПК)

Kypc 2 Семестр 3

Форма обучения: очная Год начала подготовки: 2019

Регистрационный номер

Москва, 2020

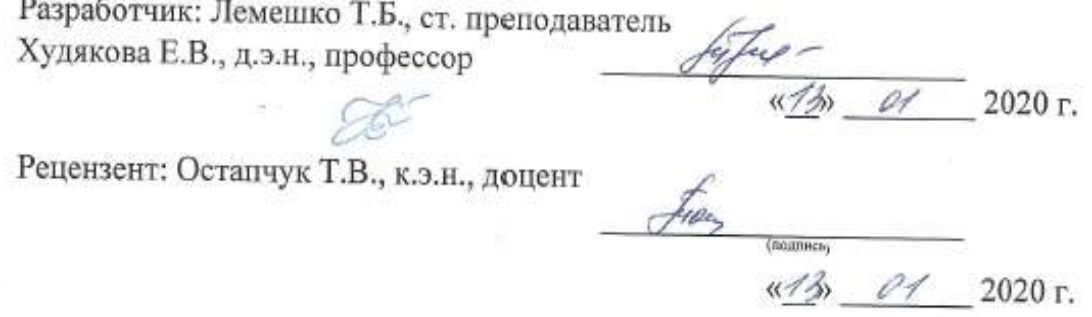

Программа составлена в соответствии с требованиями ФГОС ВО по направлению подготовки 42.03.01 Реклама и связи с общественностью и учебного плана по данному направлению 2019 года начала подготовки.

Программа обсуждена на заседании кафедры прикладной информатики протокол № 5 от «/%  $\mathcal{O}$  / 2020 г.

Зав. кафедрой: Xудякова Е.В., д.э.н., профессор (полных). 0, 2020 г. Согласовано: Председатель учебно-методической комиссии гуманитарно-педагогического факультета,  $E$ рёмин В.И., д.э.н., профессор Tromonos NZ Cles 02 2020 г.

Заведующий выпускающей кафедрой связей с общественностью и речевой коммуникации, Бугаёва И.В., д.ф.н., профессор ФИО, ученик степе

2020 г.

Заведующий отделом комплектования ЦНБ

Иванова 1.2.

Бумажный экземпляр РПД, копии электронных вариантов РПД и оценочных материалов получены: Методический отдел УМУ

> 2020 г.  $\left\langle \left\langle \quad \right\rangle \right\rangle$

#### **СОДЕРЖАНИЕ**

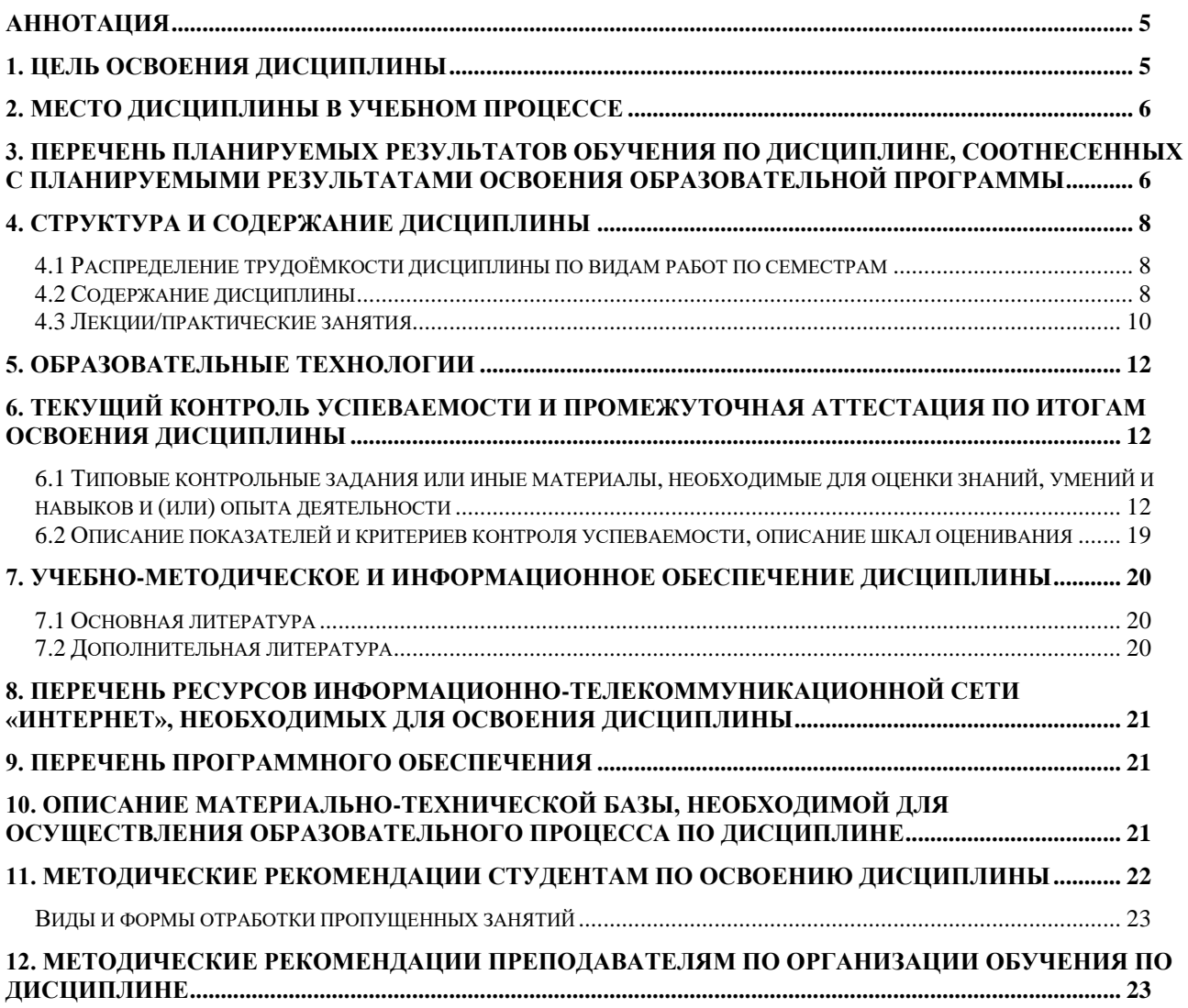

### **АННОТАЦИЯ**

# <span id="page-4-0"></span>**рабочей программы модульной учебной дисциплины Б1.О.03.02 «ИНФОРМАЦИОННЫЕ ТЕХНОЛОГИИ И БАЗЫ ДАННЫХ В ПРИКЛАДНЫХ КОММУНИКАЦИЯХ» Информационно-технологический модуль для подготовки бакалавра по направлению 42.03.01 Реклама и связи с общественностью, направленности «Реклама и связи с общественностью в отрасли (в сфере АПК)»**

**Цель освоения дисциплины**: формирование знаний, умений и навыков в области использования информационных технологий в прикладных коммуникациях, поиске информации в разных источниках и базах данных, ознакомление с современным техническим оборудованием и программным обеспечением, применение цифровых маркетинговых инструментов при планировании производства и реализации коммуникационного продукта, для мониторинга обратной связи с разными целевыми группами, создание и применение баз данных.

**Место дисциплины в учебном плане:** дисциплина включена в обязательную часть учебного плана по направлению подготовки 42.03.01 Реклама и связи с общественностью.

**Требования к результатам освоения дисциплины:** в результате освоения дисциплины формируются следующие компетенции (индикаторы): **УК-1.1; ОПК-6.1**

#### **Краткое содержание дисциплины:**

Информационно-коммуникационные технологии. Цифровые устройства, платформы и программное обеспечение на всех этапах создания текстов рекламы, связей с общественностью и коммуникационных продуктов. Цифровые маркетинговые инструменты. Проектирование баз данных. Microsoft Access, Microsoft SQL Server. СУБД Oracle.

**Общая трудоемкость дисциплины:** 108/3 (часы/зач. ед.).

**Промежуточный контроль:** экзамен в 3 семестре.

#### **1. Цель освоения дисциплины**

<span id="page-4-1"></span>**Целью освоения** дисциплины «Информационные технологии и базы данных в прикладных коммуникациях», является формирование знаний, умений и навыков в области использования информационных технологий в прикладных коммуникациях, поиске информации в разных источниках и базах данных, ознакомление с современным техническим оборудованием и программным обеспечением, применение цифровых маркетинговых инструментов при планировании производства и реализации коммуникационного продукта, для мониторинга обратной связи с разными целевыми группами, создание и применение баз данных.

### **2. Место дисциплины в учебном процессе**

<span id="page-5-0"></span>Дисциплина «Информационные технологии и базы данных в прикладных коммуникациях» включена в обязательную часть учебного плана. Дисциплина «Информационные технологии и базы данных в прикладных коммуникациях» реализуется в соответствии с требованиями ФГОС ВО, ОПОП ВО и Учебного плана по направлению 42.03.01 Реклама и связи с общественностью.

Предшествующими курсами, на которых непосредственно базируется дисциплина «Информационные технологии и базы данных в прикладных коммуникациях», являются: «Теория и практика рекламы», «Теория и практика медиакоммуникаций», «Введение в коммуникационные специальности», «Основы теории коммуникации», «Деловая коммуникация», «Основы копирайтинга».

Дисциплина «Информационные технологии и базы данных в прикладных коммуникациях» является основополагающей для изучения следующих дисциплин: «Цифровые коммуникации», «Технологии РиСО», «Информационные технологии в медиапланировании».

Рабочая программа дисциплины «Информационные технологии и базы данных в прикладных коммуникациях» для инвалидов и лиц с ограниченными возможностями здоровья разрабатывается индивидуально с учетом особенностей психофизического развития, индивидуальных возможностей и состояния здоровья таких обучающихся.

## <span id="page-5-1"></span>**3. Перечень планируемых результатов обучения по дисциплине, соотнесенных с планируемыми результатами освоения образовательной программы**

Изучение данной учебной дисциплины направлено на формирование у обучающихся компетенций, представленных в таблице 1.

# Таблица 1

# **Требования к результатам освоения учебной дисциплины**

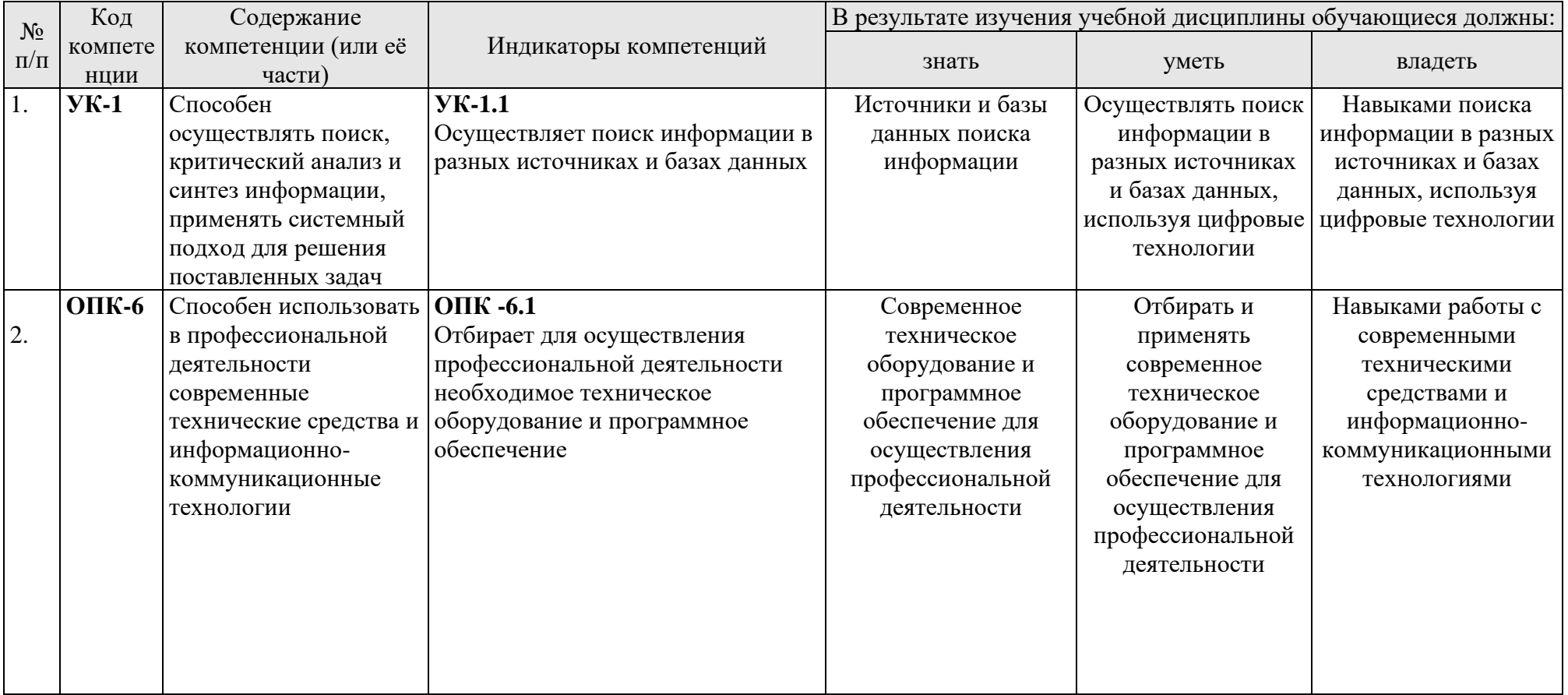

#### **4. Структура и содержание дисциплины**

# <span id="page-7-1"></span><span id="page-7-0"></span>**4.1 Распределение трудоёмкости дисциплины по видам работ по семестрам**

Общая трудоёмкость дисциплины составляет 3 зач. единиц (108 часов), их распределение по видам работ в 3 семестре представлено в табл. 2.

Таблица 2

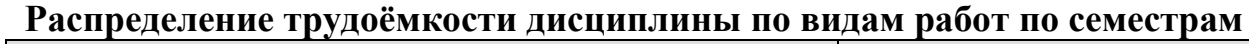

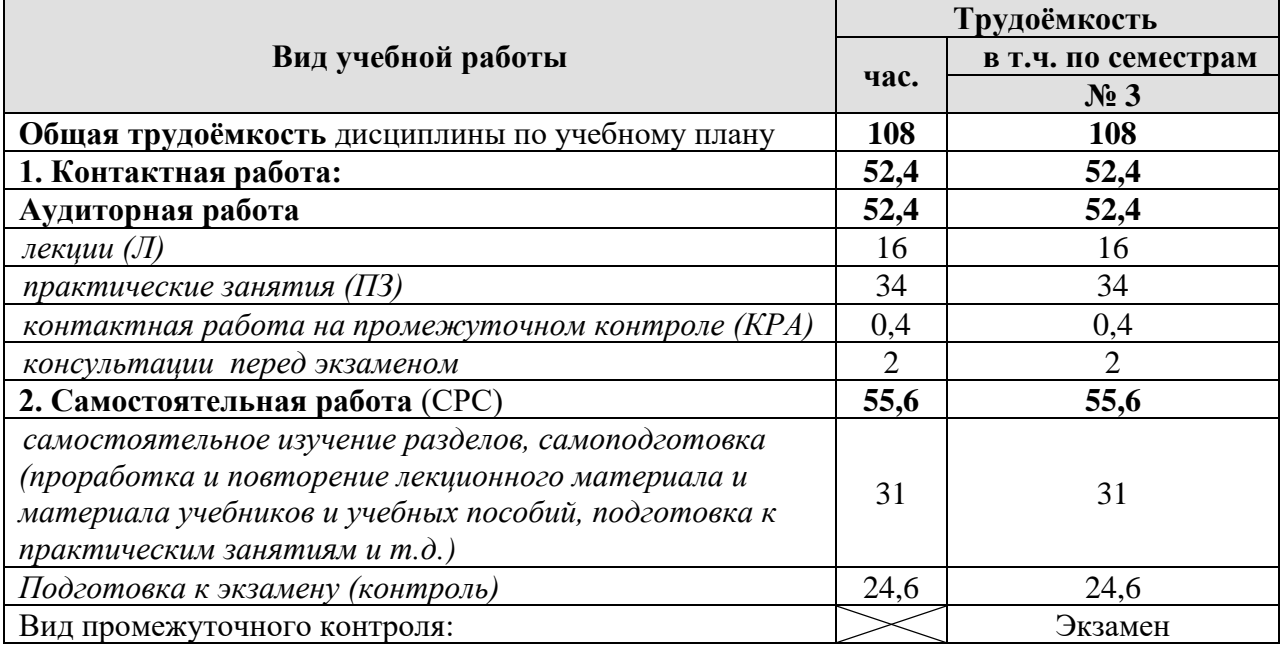

# **4.2 Содержание дисциплины**

Таблица 3

## **Тематический план учебной дисциплины**

<span id="page-7-2"></span>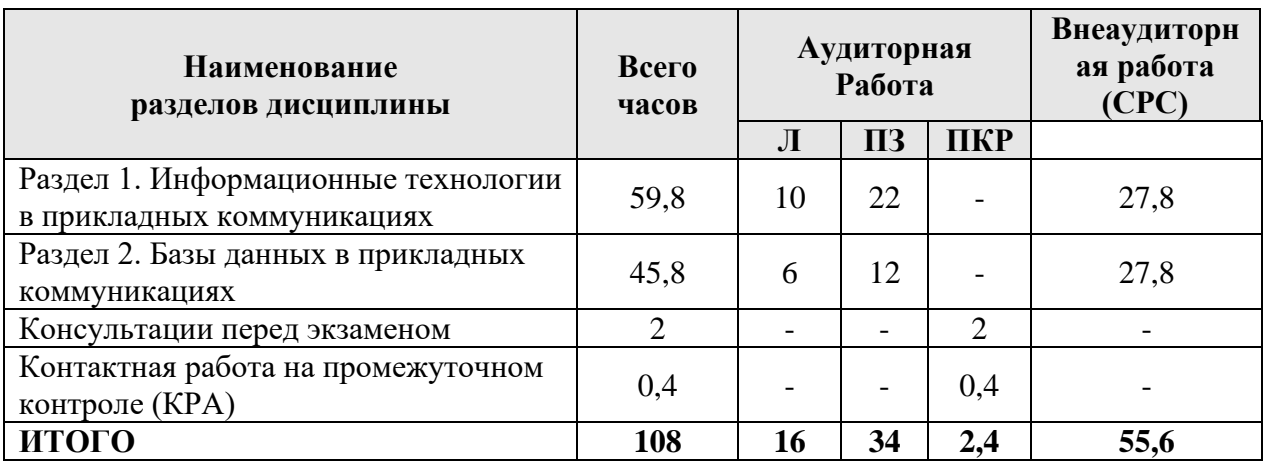

#### **Раздел 1. Информационные технологии в прикладных коммуникациях**

Информационные технологии и системы: понятие, определение, сущность. Виды информационных технологий. Структура и классификация информационных систем. Информационные процессы и ресурсы: сущность, основные понятия, характеристика. Цифровые устройства, платформы и программное обеспечение на всех этапах создания текстов рекламы, связей с общественностью и коммуникационных продуктов. Современное техническое оборудование в рекламной деятельности. Информационная безопасность. Цифровые маркетинговые инструменты. Информационные технологии в организации маркетинговых исследований, мониторинга обратной связи с разными целевыми группами.

#### **Тема 1. Прикладное программное обеспечение**

Классификация прикладного программного обеспечения: характеристика и функциональные возможности. Программные средства общего назначения. Программные средства специального назначения. Программные средства профессионального назначения. Офисные и мультимедийные технологии. Пакет программ Microsoft Office, Office Online 365.

#### **Тема 2. Сетевые технологии в прикладных коммуникациях**

Интернет-технологии в прикладных коммуникациях. Цифровые маркетинговые инструменты. Цифровой маркетинг продвижения товаров и услуг. Интернет-реклама. Социальные медиа. Сервисы Интернет в подготовке и реализации рекламных кампаний и мероприятий. Интернет-сервисы в проведении маркетинговых исследований и мониторинга обратной связи с разными целевыми группами. Облачные технологии. Методы и технологии создания сайта. Конструкторы сайтов. Системы управления сайтами (CMS).

#### **Раздел 2. Базы данных в прикладных коммуникациях**

#### **Тема 3. Базы данных**

Общие принципы построения баз данных. Проектирование инфологической модели базы данных. Метод «Сущность-связь» в нотациях Чена, Баркера, метод IDEF1.X. Проектирование физической модели данных. Реляционная, иерархическая и сетевая модели; распределенные базы данных в сетях ЭВМ. Основные функции систем управления базами данных (СУБД). Типовая организация современной СУБД. Языковые средства СУБД. Языковые средства манипулирования данными в реляционных СУБД; языковые средства описания данных реляционных СУБД; SEQUEL/SQL СУБД System R. Язык SQL. Microsoft Access, Microsoft SQL Server. СУБД Oracle.

# **4.3 Лекции/практические занятия**

Таблица 4

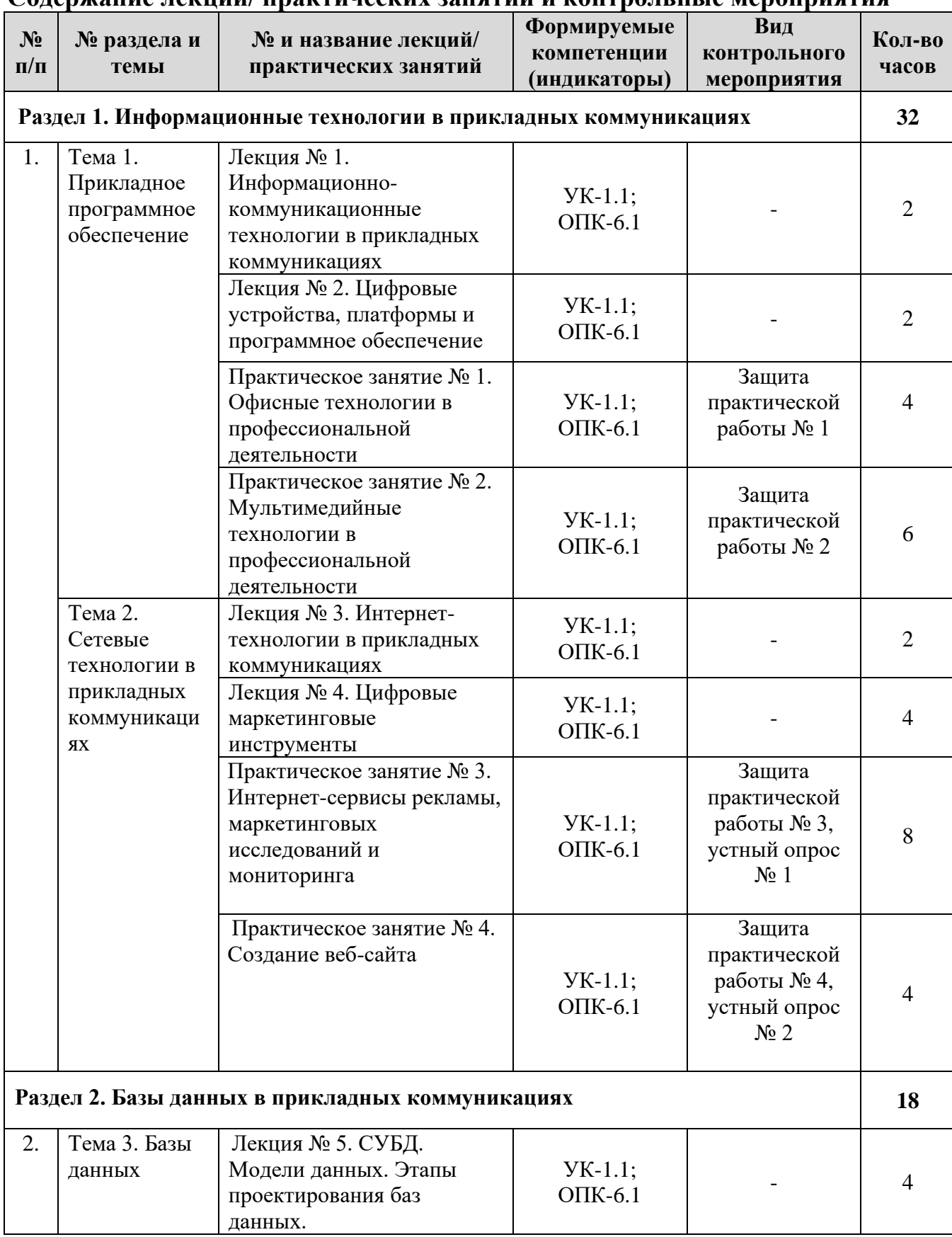

#### <span id="page-9-0"></span>**Содержание лекций/ практических занятий и контрольные мероприятия**

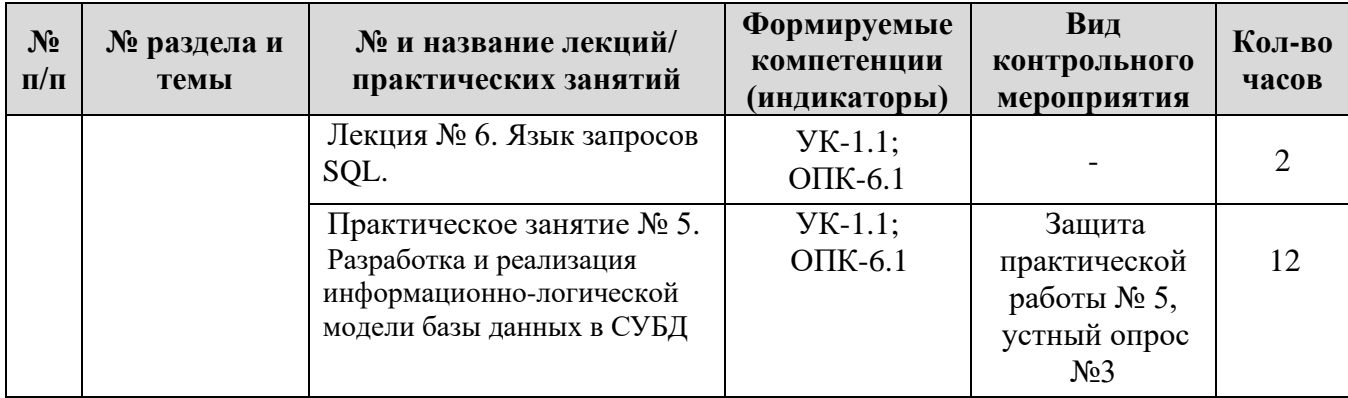

Таблица 5

# **Перечень вопросов для самостоятельного изучения дисциплины**

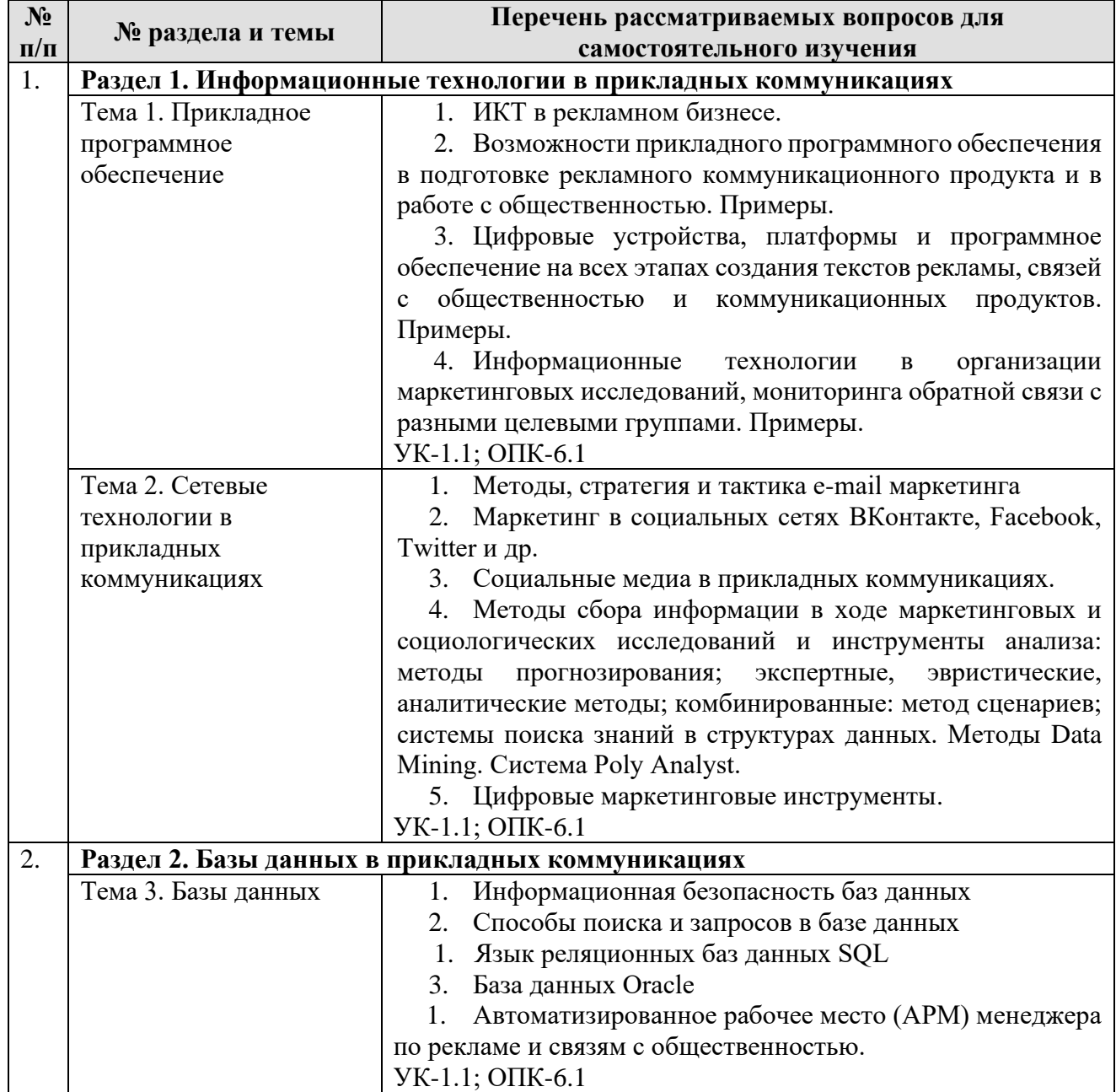

# **5. Образовательные технологии**

Таблица 6

| $N_2$<br>$\Pi/\Pi$ | Тема и форма занятия                                                           |                    | Наименование используемых<br>активных и интерактивных<br>образовательных<br>технологий |
|--------------------|--------------------------------------------------------------------------------|--------------------|----------------------------------------------------------------------------------------|
| 1.                 | Информационно-коммуникационные<br>технологии в прикладных<br>коммуникациях     | Л                  | Интерактивная лекция                                                                   |
| 2.                 | Мультимедийные технологии в<br>профессиональной деятельности                   | $\Pi$ <sub>3</sub> | Групповое обсуждение                                                                   |
| 3.                 | Интернет-технологии в прикладных<br>коммуникациях                              | Л                  | Интерактивная лекция                                                                   |
| 4.                 | Цифровые маркетинговые<br>инструменты                                          | Л                  | Интерактивная лекция                                                                   |
| 5.                 | Интернет-сервисы рекламы,<br>маркетинговых исследований и<br>мониторинга       | $\Pi$ 3            | Групповое обсуждение                                                                   |
| 6.                 | Модели данных. Этапы<br>проектирования баз данных                              | Л                  | Интерактивная лекция                                                                   |
| 7.                 | Разработка и реализация информационно-<br>логической модели базы данных в СУБД | $\Pi$ <sub>3</sub> | Групповое обсуждение                                                                   |

#### <span id="page-11-0"></span>**Применение активных и интерактивных образовательных технологий**

### <span id="page-11-1"></span>**6. Текущий контроль успеваемости и промежуточная аттестация по итогам освоения дисциплины**

# <span id="page-11-2"></span>**6.1 Типовые контрольные задания или иные материалы, необходимые для оценки знаний, умений и навыков и (или) опыта деятельности**

# *1) Примеры заданий практических работ*

#### **Раздел 1. Информационные технологии в прикладных коммуникациях**

# **Практическая работа № 1. по теме 1. Прикладное программное обеспечение**

Офисные технологии в профессиональной деятельности Примеры заданий:

1. Подготовка рекламных буклетов, брошюр. Массовые рассылки извещений (MS Word, MS Publisher, CorelDRAW, Adobe PhotoShop, Adobe Flash).

2. Создание интерактивного сценария презентации рекламного продукта, товара, услуги, PR-мероприятия (MS PowerPoint).

3. Использование средств автоматизации при вводе и редактировании текстов рекламы. Оформление текстовых документов в соответствии с ГОСТ (MS Word).

4. Работа с табличным процессором MS Excel. Создание таблиц. Организация вычислений. Диаграммы. Консолидация. Сводные таблицы. Фильтры. Аналитика. Статистика.

5. Написать текст продающего рекламного письма для e-mail рассылки, соблюдая основные правила директ-маркетинга. Объекты продвижения выберите из предложенных ниже (товар и одну услугу). Товары:

1) гибриды капусты F1, 2) огурцы, 3) творог, 4) мёд Услуги:

1) уборка помещений, 2) уроки французского, 3) ремонтные работы на дому.

Для создания интересной и привлекательной рассылки используйте сервис https://www.unisender.com/

# **Практическая работа № 2. по теме 1. Прикладное программное обеспечение**

Мультимедийные технологии в профессиональной деятельности Примеры заданий:

1. Подготовка рекламного, социального видеосюжета. Создать видеосюжет рекламного характера. Группа делится на 2 подгруппы. Каждая группа разрабатывает свой сценарий рекламного, социального видеоролика (видеокамера, 3D Max, DAZStudio, ВидеоМОНТАЖ, [Sony Vegas Pro,](https://boxprograms.ru/sony-vegas-pro) [Windows](https://boxprograms.ru/windows-live-movie-maker)  [Live Movie Maker,](https://boxprograms.ru/windows-live-movie-maker) [Wondershare Filmora\)](https://boxprograms.ru/wondershare-filmora).

2. Создание мультимедийной презентации с голосовым, музыкальным сопровождением (MS PowerPoint).

3. Обработка рекламных материалов в графических программах (CorelDRAW, Adobe PhotoShop. Google Sketch Up).

# **Практическая работа № 3. по теме 2. Сетевые технологии в прикладных коммуникациях**

Интернет-сервисы рекламы, маркетинговых исследований и мониторинга Примеры заданий:

1. Ознакомиться с интернет-сервисами рекламы: Яндекс.Директ, Бегун.

2. Найти 3 реальных примера рекламных объявлений разработанных по принципу ODS. Разработайте три рекламных объявления на основе принципа ODS для продвижения товаров и услуг. Определите тип и цель рекламы.

3. Рассчитайте стоимость размещения медийной рекламы для выбранной организации на интернет-площадках.

4. Рассмотрите цифровые маркетинговые инструменты.

5. Выполните мониторинг обратной связи с разными целевыми группами.

6. Подготовить и провести опрос (анкетирование) при помощи сервиса Google Форма или сайта [Simpoll.ru.](http://simpoll.ru/) Выполнить статистическую обработку результатов опроса в среде табличного процессора MS Excel.

7. На сайте Национального открытого Университета «ИНТУИТ» http://www.intuit.r[u](http://fcior.edu.ru/) выбрать 1-2 курса по направленности, например «Основы рекламы», пройти обучение и получить Сертификат.

# **Практическая работа № 4. по теме 2. Сетевые технологии в прикладных коммуникациях**

Создание веб-сайта

Пример задания:

1. Создать рекламный сайт с помощью языка веб-программирования PHP, online-конструктора Wix или систем управления СМS (WordPress и др.). Продумать структуру и интерактивность сайта, подобрать информацию для наполнения сайта.

# **Раздел 2. Базы данных в прикладных коммуникациях Практическая работа № 5. по теме 3. Базы данных**

Разработка и реализация информационно-логической модели базы данных в СУБД

Задания охватывают следующие вопросы:

1. Постановка задачи и разработка информационно-логической модели предметной области.

2. Создание структуры реляционных таблиц БД. Организация связей между таблицами, разработка форм. Загрузка, просмотр и корректировка данных базы. Формирование запросов и отчетов. Создание кнопочного меню пользователя.

Задания:

1. Выполнить постановку задачи и разработать информационнологическую модель предметной области.

2. Представить концептуальную модель БД.

3. Представить логическую модель БД.

4. Представить физическую модель БД

5. Создать базы данных «Учет персонала фирмы, «Сотрудники».

6. На сайте Национального открытого Университета «ИНТУИТ» http://www.intuit.ru [в](http://fcior.edu.ru/)ыбрать 1-2 курса по профилю, например «Базы данных», [«Введение в Oracle SQL»](http://www.intuit.ru/studies/courses/3438/680/info), [«Введение в аналитику больших массивов данных»](http://www.intuit.ru/studies/courses/12385/1181/info), «[Введение в модель данных SQL»](http://www.intuit.ru/studies/courses/75/75/info), пройти обучение и получить Сертификат.

# Задания:

1. Создать базы данных в определенных предметных областях.

### *Примеры вариантов:*

# *Вариант 1.*

1. Разработайте базу данных «Туристическая фирма», состоящую из четырех таблиц со следующей структурой:

*Клиенты* – код клиента (ключевое поле), фамилия, имя, отчество, телефон, адрес, паспорт.

*Сотрудники* – код сотрудника (ключевое поле), фамилия, имя, отчество, должность, телефон, адрес, паспортные данные.

*Туристические маршруты* – код маршрута (ключевое поле), название, описание маршрута, страна, стоимость путевки, количество дней, вид транспорта.

*Заказы* – код заказа (ключевое поле), клиент, маршрут, сотрудник (менеджер, оформивший заказ), дата, отметка об оплате.

2. Установите связи между ними.

3. Создайте запрос для отбора маршрутов со стоимостью от 20000 до 30000 руб.

4. Создайте запрос с параметром для отбора клиентов, выбравших определенный вид маршрута.

5. Создайте формы для ввода данных, отчеты и главную кнопочную форму.

# *2) Вопросы для устного опроса*

# **Раздел 1. Информационные технологии в прикладных коммуникациях Тема 2. Сетевые технологии в прикладных коммуникациях**

*Устный опрос № 1*

- 1. Информационно-коммуникационные технологии и системы: понятие, определение, сущность.
- 2. Цифровые устройства, платформы и программное обеспечение на всех этапах создания текстов рекламы, связей с общественностью и коммуникационных продуктов.
- 3. Виды рекламы в Интернет: их преимущества и недостатки.
- 4. Цифровой маркетинг.
- 5. PR-мероприятия в Интернете.
- 6. Контекстная реклама.
- 7. Баннерная реклама.
- 8. Возможности сервисов Google в рекламной деятельности и связях с общественностью.
- 9. Инструменты распространения коммуникационных обращений среди целевой аудитории, а также для изучения предпочтений общественности.
- 10.Сетевое взаимодействие.
- 11.Технологии digital-коммуникации.
- 12. Интернет-технологии в маркетинговых исследованиях и мониторинге.
- 13. Статистческий анализ рекламы в социальных сетях
- 14. Показатели эффективности рекламных кампаний в сети: экономические, коммуникативные.
- 15. Вирусная реклама, её характеристика.
- 16. Характеристика нативной рекламы.
- 17. Особенности контент-маркетинга.
- 18. Особенности ретаргетинга.
- 19. Социальные медиа, их актуальность в рекламной деятельности.
- 20. Возможности Интернет-сервисов рекламы: Яндекс.Директ, Бегун.

# *Устный опрос № 2*

- 1. Технологии создания сайта.
- 2. Системы управления контентом сайта.
- 3. Язык PHP: отличия и особенности от других языков.
- 4. Базовый синтаксис PHP.
- 5. CMS Joomla
- 6. CMS WordPress
- 7. Популярные конструкторы сайтов.
- 8. Корпоративный сайт как инструмент паблик рилейшнз.
- 9. Инструменты продвижения сайта в поисковых системах.
- 10. Счетчики сайтов, их назначение.
- 11. Назовите основные статистические параметры сайтов, используемые при медиапланировании.
- 12. Поисковая оптимизация (SEO).
- 13. Юзабилити: определение.
- 14. Обзор языков: Python, Perl, Ruby.
- 15. Клиентские технологии: HTML, Javascript, CSS.

# **Раздел 2. Базы данных в прикладных коммуникациях Тема 3. Базы данных**

*Устный опрос № 3*

- 1. Концептуальная модель БД. Пример.
- 2. Логическая модель БД. Пример.
- 3. Физическая модель БД. Пример.
- 4. Реляционная модель БД. Пример.
- 5. MySQL: назначение, применение.
- 6. Этапы проектирования базы данных.
- 7. Объекты MSAccess.
- 8. Поясните назначение ключевых полей в реляционной базе данных.
- 9. Виды связей между объектами.
- 10. Виды запросов.

11. Базы данных в профессиональной деятельности. Пример.

# *3) Перечень вопросов, выносимых на промежуточный контроль (экзамен)*

1. Информационно-коммуникационные технологии и системы: понятие, определение, сущность

2. Информация, данные: определения, классификация, свойства, виды, представление данных

3. Информационные технологии и системы: понятие, определение, сущность

4. Информационные процессы и ресурсы: сущность, основные понятия, характеристика

5. Технические средства реализации информационных процессов

6. Основные принципы и параметры выбора ПК для осуществления профессиональной деятельности

7. Выбор программно-технических средств, информационных продуктов и услуг для решения прикладных задач в профессиональной деятельности

8. Современное техническое оборудование в рекламной деятельности

9. Периферийные устройства ПК

10. Цифровые устройства, платформы и программное обеспечение на всех этапах создания текстов рекламы, связей с общественностью и коммуникационных продуктов

11. Классификация прикладного программного обеспечения: характеристика и функциональные возможности

12. Программные средства общего назначения

13. Программные средства специального назначения

- 14. Программные средства профессионального назначения
- 15. Системы программирования (инструментарий технологии

программирования).

16. Возможности прикладного программного обеспечения в подготовке рекламного продукта. Примеры

17. Пакет MS Office и Office Online 365: практическая значимость.

- 18. Текстовые редакторы в профессиональной деятельности. Примеры
- 19. Табличные процессоры в профессиональной деятельности. Примеры
- 20. Программы презентаций в профессиональной деятельности. Примеры
- 21. MS Publisher: назначение, применение в профессиональной деятельности
- 22. Мультимедийные технологии в профессиональной деятельности
- 23. Варианты позиционирования товара
- 24. Информационная безопасность
- 25. Цифровые маркетинговые инструменты

26. Информационные технологии в организации маркетинговых исследований

27. Информационные технологии для мониторинга обратной связи с разными целевыми группами

28. Сетевые технологии в прикладных коммуникациях

29. Интернет-реклама

30. Социальные медиа

31. Сервисы Интернет в подготовке и реализации рекламных кампаний и мероприятий

- 32. Цифровой маркетинг продвижения товаров и услуг
- 33. Методы и технологии создания сайта
- 34. Банк данных, его состав.
- 35. Хранилища данных и базы знаний.
- 36. Базы данных: определение, классификация, характеристика.
- 37. Модели данных: классификация, основы построения.

38. Базы данных реляционного типа: понятие, характеристика, структурные элементы.

- 39. Базы данных в прикладных коммуникациях
- 40. Этапы проектирования баз данных
- 41. Реляционная, иерархическая и сетевая модели базы данных
- 42. Проектирование инфологической модели базы данных
- 43. Системы управления базами данных (СУБД)
- 44. Концептуальная модель базы данных
- 45. Логическая модель базы данных
- 46. Физическая модель базы данных
- 47. Архитектура баз данных
- 48. СУБД в архитектуре "клиент-сервер"
- 49. Объекты СУБД MS Access
- 50. Виды связей. Примеры
- 51. Виды запросов. Примеры
- 52. Ключ: назначение, определение
- 53. Поиск информации в базе данных
- 54. Microsoft SQL Server, возможности
- 55. База данных Oracle: функциональные возможности
- 56. Язык реляционных баз данных SQL

57. Особенности языковых средств управления и обеспечения безопасности данных в реляционных СУБД

- 58. Базы данных в связях с общественостью
- 59. Безопасность баз данных: методы защиты информации

60. Понятие безопасности БД. Угрозы безопасности БД: общие и специфичные.

61. Корпоративный сайт как инструмент паблик рилейшнз

- 62. Структура и содержание корпоративного сайта
- 63. Инструменты продвижения сайта в поисковых системах
- 64. Особенности построения сайта
- 65. Системы управления контентом
- 66. Счетчики сайтов, их назначение

67. Назовите основные статистические параметры сайтов, используемые при медиапланировании

- 68. Технологии digital-коммуникации
- 69. Интернет-технологии в рекламной и PR-деятельности
- 70. Мониторинг социальных медиа

71. Пресс-клипинг цитирования информации из социальных медиа в официальных СМИ

72. Активность, эмоциональный окрас освещения темы в социальных медиа

73. Интернет-источники поиска информации в профессиональной деятельности

74. Маркетинг в социальных сетях ВКонтакте, Facebook, Twitter и др.

75. Методы сбора информации в ходе маркетинговых и социологических исследований и инструменты анализа.

### <span id="page-18-0"></span>**6.2 Описание показателей и критериев контроля успеваемости, описание шкал оценивания**

Для оценки знаний, умений, навыков и формирования компетенций по дисциплине применяется традиционная система контроля и оценки успеваемости студентов.

При использовании традиционной системы контроля и оценки успеваемости студентов представлены критерии выставления оценок по четырехбалльной системе: «отлично», «хорошо», «удовлетворительно», «неудовлетворительно».

Промежуточный контроль знаний проводится в форме экзамена.

Критерии оценки экзамена представлены в таблицах 7, 8.

Таблица 7

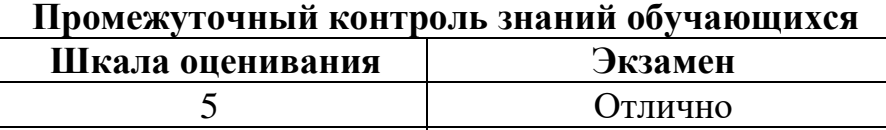

4 Хорошо

2 Неудовлетворительно

3 Удовлетворительно

Таблица 8

**Критерии оценки экзамена**

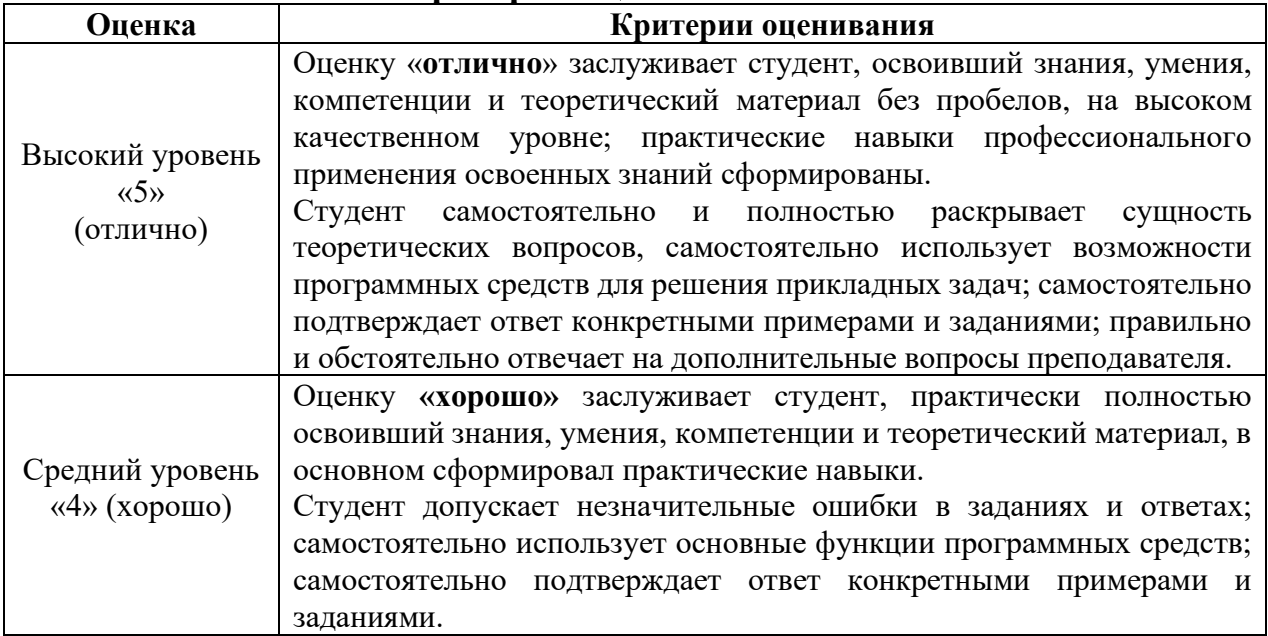

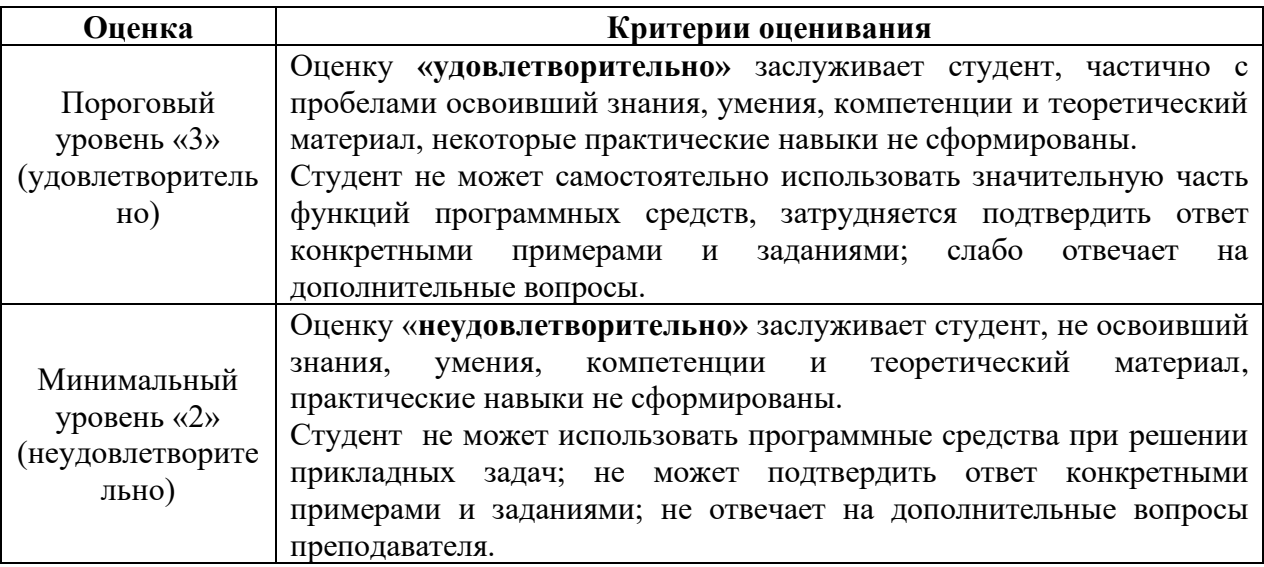

#### <span id="page-19-0"></span>**7. Учебно-методическое и информационное обеспечение дисциплины 7.1 Основная литература**

<span id="page-19-1"></span>1. Лемешко, Т.Б. Информационные технологии в профессиональной деятельности / Т. Б. Лемешко; Российский государственный аграрный университет - МСХА имени К. А. Тимирязева (Москва). – Электрон. текстовые дан. – Москва, 2018 – 102 с. – Коллекция: Учебная и учебно-методическая литература. – Режим доступа: http://elib.timacad.ru/dl/local/umo358.pdf. - Загл. с титул. экрана. - Электрон. версия печ. публикации. – <URL[:http://elib.timacad.ru/dl/local/umo358.pdf>](http://elib.timacad.ru/dl/local/umo358.pdf).

2. Лемешко, Т.Б., Шурыгин, В.Н. Современные информационные технологии: учебное пособие / Т.Б. Лемешко, В.Н. Шурыгин. – М: Росинформагротех, 2017. – 136 с.

3. Лемешко, Т.Б. Информатика: учебно-методическое пособие / Т. Б. Лемешко. – М: Издво РГАУ-МСХА, 2017. –131с.

4. Волк, В. К. Базы данных. Проектирование, программирование, управление и администрирование: учебник / В. К. Волк. – Санкт-Петербург: Лань, 2020. – 244 с. – ISBN 978- 5-8114-4189-1. – Текст: электронный // Лань: электронно-библиотечная система. – URL: https://e.lanbook.com/book/126933 (открытый доступ).

#### <span id="page-19-2"></span> **7.2 Дополнительная литература**

1. Кретова, Г.А. Информационные технологии: практикум / Г. А. Кретова; Российский государственный аграрный университет - МСХА имени К. А. Тимирязева (Москва). – Электрон. текстовые дан. – Москва: Росинформагротех, 2017 –62 с.: табл., рис. – Коллекция: Учебная и учебно-методическая литература. – Режим доступа: http://elib.timacad.ru/dl/local/umo93.pdf. - Загл. с титул. экрана. - Электрон. версия печ. публикации. – <URL[:http://elib.timacad.ru/dl/local/umo93.pdf>](http://elib.timacad.ru/dl/local/umo93.pdf).

2. Бугаева, И.В. Редактирование рекламных и PR-текстов: учебно-практическое пособие / И.В. Бугаева; Российский государственный аграрный университет - МСХА имени К. А. Тимирязева (Москва). – Электрон. текстовые дан. – Москва: РГАУ-МСХА им. К. А. Тимирязева, 2014 – 115 с. – Коллекция: Учебная и учебно-методическая литература. – Режим доступа: http://elib.timacad.ru/dl/local/188.pdf. - Загл. с титул. экрана. - Электрон. версия печ. публикации. – URL[:http://elib.timacad.ru/dl/local/188.pdf.](http://elib.timacad.ru/dl/local/188.pdf)

3. Гнездилова, Е.В. Организация работы отделов рекламы и связей с общественностью: учебное пособие / Е. В. Гнездилова; Российский государственный аграрный университет - МСХА имени К. А. Тимирязева (Москва). – Электрон. текстовые дан. – Москва: РГАУ-МСХА им. К. А. Тимирязева, 2019 – 129 с. – Коллекция: Учебная и учебно-методическая литература. – Режим доступа: http://elib.timacad.ru/dl/local/umo410.pdf. – Загл. с титул. экрана. – https://doi.org/10.34677/2019.025. <URL[:http://elib.timacad.ru/dl/local/umo410.pdf>](http://elib.timacad.ru/dl/local/umo410.pdf). URL[:https://doi.org/10.34677/2019.025>](https://doi.org/10.34677/2019.025).

## <span id="page-20-0"></span>**8. Перечень ресурсов информационно-телекоммуникационной сети «Интернет», необходимых для освоения дисциплины**

1. Бесплатное дистанционное обучение в Национальном Открытом Университете «ИНТУИТ» [Электронный ресурс]. – Режим доступа: http://www.intuit.r[u](http://fcior.edu.ru/) (открытый доступ).

#### **9. Перечень программного обеспечения**

Таблица 9

<span id="page-20-1"></span>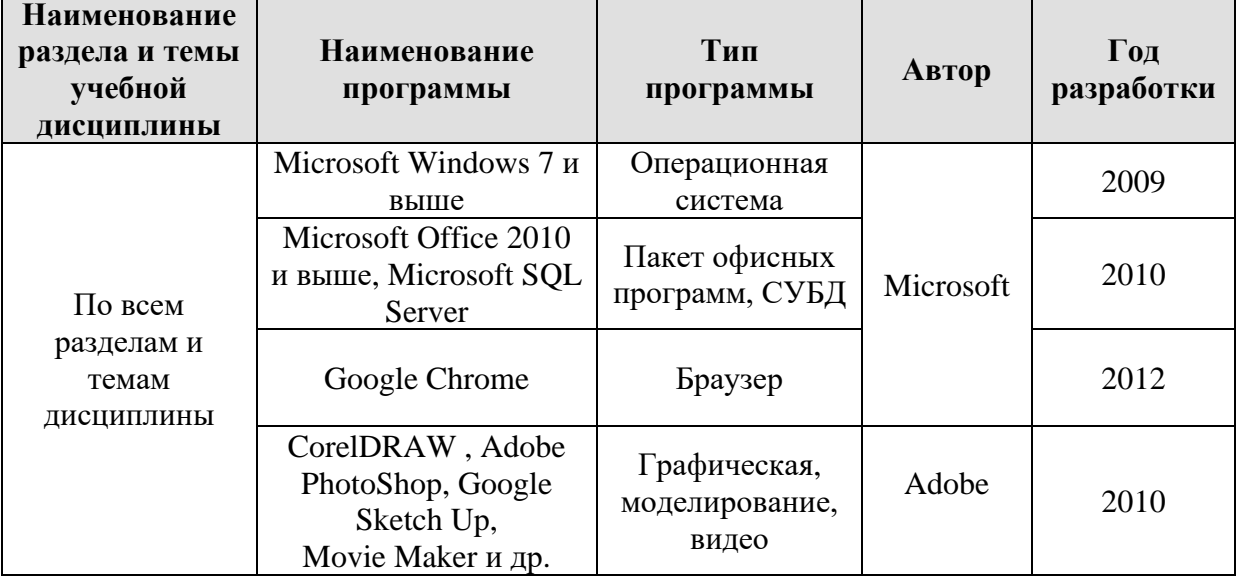

#### **Перечень программного обеспечения**

#### **10. Описание материально-технической базы, необходимой для осуществления образовательного процесса по дисциплине**

<span id="page-20-2"></span>Для проведения лекционных и практических занятий по дисциплине «Информационные технологии и базы данных в прикладных коммуникациях» необходимы аудитория и компьютерный класс, подключенные к сети Интернет, оснащенные средствами мультимедиа и программными средствами: MS Windows 7/8/10; MS Office 2007/2010/2013/365 (Office Online), СУБД, Microsoft SQL Server, графическими программами, программой демонстрации NetOp School, браузером Google Chrome.

Лекции проводятся в специализированной аудитории, оборудованной мультимедийным проектором для демонстрации компьютерных презентаций.

Для проведения практических занятий по дисциплине «Информационные технологии и базы данных в прикладных коммуникациях» необходим компьютерный класс с установленными на ПК программным обеспечением, указанным в п. 9.

Таблина 10

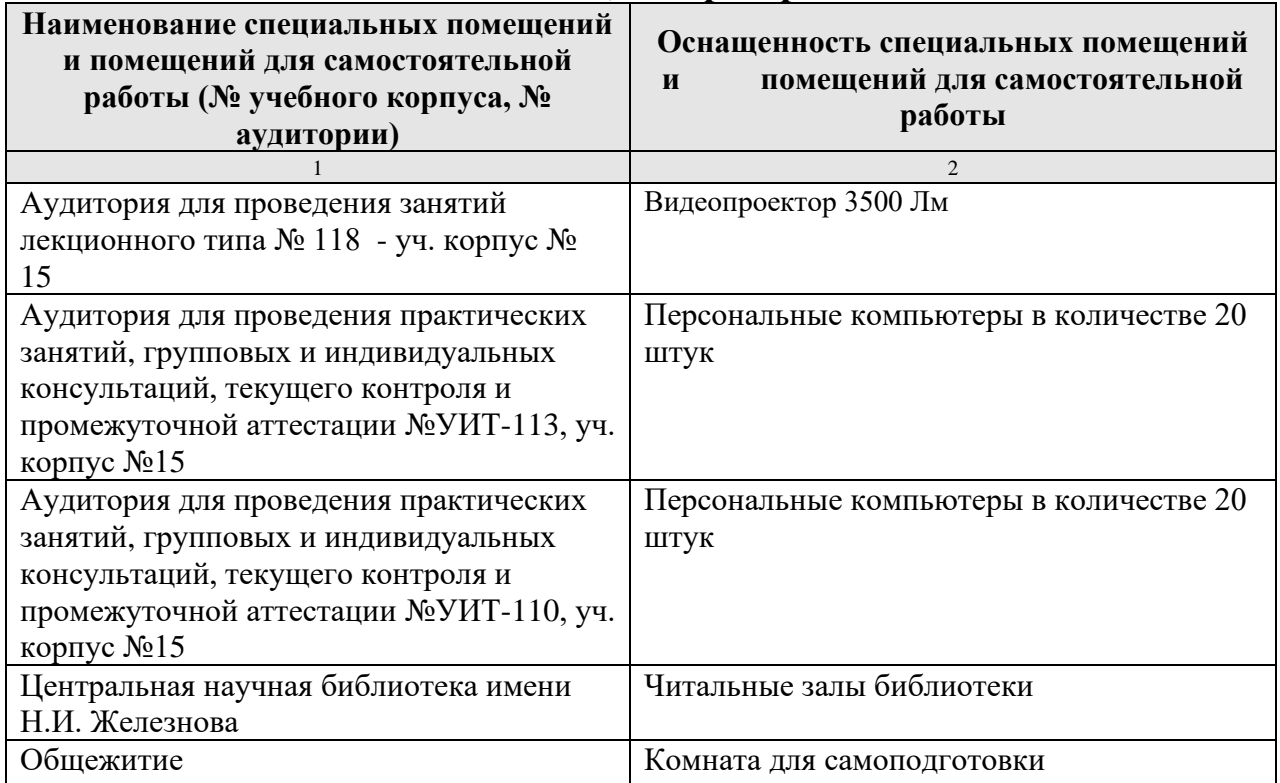

**Сведения об обеспеченности специализированными аудиториями, кабинетами, лабораториями** 

# <span id="page-21-0"></span>**11. Методические рекомендации студентам по освоению дисциплины**

Изучение учебной дисциплины «Информационные технологии и базы данных в прикладных коммуникациях» включает освоение материалов лекций, приобретение практических навыков работы с программными средствами, самостоятельную работу.

На лекциях при помощи мультимедиа проектора и презентаций раскрываются основные теоретические вопросы дисциплины, делаются акценты на наиболее сложные положения изучаемого материала.

Лекционный материал следует просматривать и изучать по конспекту/электронной презентации самостоятельно после аудиторных занятий. Для более углубленного изучения материала необходимо использовать рекомендованную литературу и Интернет-ресурсы.

Практические занятия проводятся в компьютерных классах с применением раздаточных материалов. На занятиях необходимо иметь электронный носитель информации – флэш-карту для сохранения результатов своей работы и копирования методических материалов и домашних заданий. Учебные материалы можно сохранять в облачных сервисах: Google Диск, Яндекс.Диск, Облако Mail.Ru, Dropbox.

Посещение лекций и практических занятий – обязательно.

Консультирование по выполнению заданий практических работ

проводится в компьютерных классах во время консультаций по графику (см. на стендах кафедры), а также через электронный обмен сообщениями с преподавателями, посредством Интернет и электронной информационнообразовательной среды Университета через личный кабинет.

Необходимо соблюдать сроки выполнения всех заданий.

<span id="page-22-0"></span>Полученные оценки за выполненные задания являются основой для промежуточной аттестации.

#### **Виды и формы отработки пропущенных занятий**

Студент, обязан отработать:

− пропущенные лекции – представив преподавателю конспект лекции, ответив на вопросы устно;

− пропущенные практические занятия – в форме выполнения заданий, посещения дополнительных занятий.

### <span id="page-22-1"></span>**12. Методические рекомендации преподавателям по организации обучения по дисциплине**

Учебный процесс по курсу «Информационные технологии и базы данных в прикладных коммуникациях» включает следующие организационные формы: лекции, практические занятия и консультации, а также систему контроля знаний, самостоятельную работу студентов.

Методика чтения лекций зависит от цели и задач изучения предмета/раздела, а также уровня общей подготовки обучающихся, форма ее проведения – от характера темы и содержания материала. Высокая эффективность деятельности преподавателя во время чтения лекции достигается за счет глубокого освоения предметной области, педагогического мастерства, высокой речевой культуры и ораторского искусства, когда учитывается психология аудитории, закономерности восприятия, внимания, мышления, эмоциональные процессы учащихся, обратная связь и принципы дидактики.

При подготовке материала лекции преподавателю необходимо:

− учитывать требования государственного образовательного стандарта, учебного плана и рабочей программы;

− применять принципы дидактики (наглядность, от теории к практике, доступность, структуризация и систематизация и т.д.);

− уметь создавать интерактивные презентации;

− уметь использовать технические (проектор) и программные средства (например, программу подготовки презентаций MS PowerPoint, программу управления компьютерным классом NetOp School) и др.

Для проведения практических занятий преподавателю следует разрабатывать задания различной степени сложности, инструкции (методические указания) по выполнению каждого задания, раздаточный материал в печатном и электронном виде.

По курсу «Информационные технологии и базы данных в прикладных коммуникациях» должны быть организованы:

− «очные» консультации в компьютерном классе, проводимые преподавателем согласно графику (размещается на стендах кафедры);

− off-line консультации, проводимые преподавателем с помощью электронной почты;

− взаимодействия в электронной информационно-образовательной среде Университета через личный кабинет.

Преподаватель должен использовать различные методы обучения:

− объяснительно-иллюстративный (лекция, объяснение, работа с учебником, демонстрация презентаций);

− репродуктивный (воспроизведение действий по применению знаний на практике, деятельность по алгоритму, программирование);

− частично-поисковый (поиск решения познавательных задач под руководством преподавателя);

− исследовательский метод, в котором после анализа материала, постановки проблем и задач и краткого устного или письменного инструктажа обучаемые самостоятельно изучают литературу, источники, ведут наблюдения и измерения и выполняют другие действия поискового характера.

− активные методы: групповое обсуждение, интерактивная лекция и др.

#### **Программу разработали:**

Лемешко Т.Б., ст. преподаватель Худякова Е.В., д.э.н., профессор

#### **РЕЦЕНЗИЯ**

#### **на рабочую программу модульной дисциплины Б1.О.03.02 «ИНФОРМАЦИОННЫЕ ТЕХНОЛОГИИ И БАЗЫ ДАННЫХ В ПРИКЛАДНЫХ КОММУНИКАЦИЯХ» Информационно-технологический модуль ОПОП ВО по направлению 42.03.01 Реклама и связи с общественностью, направленность «Реклама и связи с общественностью в отрасли (в сфере АПК)» (квалификация выпускника – бакалавр)**

Остапчук Татьяной Владимировной, доцентом кафедры бухгалтерского учета ФГБОУ ВО РГАУ-МСХА имени К.А. Тимирязева, кандидатом экономических наук (далее по тексту рецензент) проведено рецензирование рабочей программы дисциплины «Информационные технологии и базы данных в прикладных коммуникациях» ОПОП ВО по направлению 42.03.01 Реклама и связи с общественностью, направленность «Реклама и связи с общественностью в отрасли (в сфере АПК)» (бакалавриат), разработанной в ФГБОУ ВО «Российский государственный аграрный университет – МСХА имени К.А. Тимирязева» на кафедре прикладной информатики (разработчики: Худякова Е.В., д.э.н., профессор; Лемешко Т.Б., ст. преподаватель).

Рассмотрев представленные на рецензирование материалы, рецензент пришел к следующим выводам:

1. Предъявленная рабочая программа дисциплины «Информационные технологии и базы данных в прикладных коммуникациях» (далее по тексту Программа) *соответствует* требованиям ФГОС ВО по направлению 42.03.01 Реклама и связи с общественностью. Программа *содержит* все основные разделы, *соответствует* требованиям к нормативнометодическим документам.

2. Представленная в Программе *актуальность* учебной дисциплины в рамках реализации ОПОП ВО *не подлежит сомнению* – дисциплина включена в обязательную часть учебного цикла – Б1.О.

3. Представленные в Программе *цели* дисциплины *соответствуют* требованиям ФГОС ВО направления 42.03.01 Реклама и связи с общественностью.

4. В соответствии с Программой за дисциплиной «Информационные технологии и базы данных в прикладных коммуникациях» закреплены 1 универсальная компетенция (индикатор) УК-1.1 и общепрофессиональная компетенция (индикатор) ОПК-6.1.

5. Дисциплина «Информационные технологии и базы данных в прикладных коммуникациях» и представленная Программа *способна реализовать* их в объявленных требованиях.

6. *Результаты обучения*, представленные в Программе в категориях знать, уметь, владеть *соответствуют* специфике и содержанию дисциплины и *демонстрируют возможность* получения заявленных результатов.

7. Общая трудоёмкость дисциплины «Информационные технологии и базы данных в прикладных коммуникациях» составляет 3 зачётные единицы (108 часов).

8. Информация о взаимосвязи изучаемых дисциплин и вопросам исключения дублирования в содержании дисциплин *соответствует* действительности. Дисциплина «Информационные технологии и базы данных в прикладных коммуникациях» взаимосвязана с другими дисциплинами ОПОП ВО и Учебного плана по направлению 42.03.01 Реклама и связи с общественностью.

9. Представленная Программа предполагает использование современных образовательных технологий, используемые при реализации различных видов учебной работы. Формы образовательных технологий *соответствуют* специфике дисциплины.

10. Программа дисциплины «Информационные технологии и базы данных в прикладных коммуникациях» предполагает проведение занятий в интерактивной форме.

11. Виды, содержание и трудоёмкость самостоятельной работы студентов, представленные в Программе, соответствуют требованиям к подготовке выпускников, содержащимся во ФГОС ВО направления 42.03.01 Реклама и связи с общественностью.

12. Представленные и описанные в Программе формы текущей оценки знаний соответствуют специфике дисциплины и требованиям к выпускникам. Форма промежуточного контроля знаний студентов, предусмотренная Программой, осуществляется в форме экзамена, что соответствует статусу дисциплины обязательной части учебного цикла - Б1.О. ФГОС ВО направления 42.03.01 Реклама и связи с общественностью.

13. Формы оценки знаний, представленные в Программе, соответствуют специфике дисциплины и требованиям к выпускникам.

14. Учебно-методическое дисциплины представлено: обеспечение основной литературой - 4 источника, дополнительной литературой - 3 наименования, Интернетресурсы - 1 источник и соответствует требованиям ФГОС ВО направления 42.03.01 Реклама и связи с общественностью.

15. Материально-техническое обеспечение дисциплины соответствует специфике дисциплины «Информационные технологии и базы данных в прикладных коммуникациях» и обеспечивает использование современных образовательных, в том числе интерактивных методов обучения.

16. Методические рекомендации студентам и методические рекомендации преподавателям по организации обучения по дисциплине дают представление о специфике обучения по дисциплине «Информационные технологии и базы данных в прикладных коммуникациях».

#### ОБЩИЕ ВЫВОДЫ

На основании проведенного рецензирования можно сделать заключение, что характер, структура и содержание рабочей программы дисциплины «Информационные технологии и базы данных в прикладных коммуникациях ОПОП ВО по направлению 42.03.01 Реклама и связи с общественностью, направленность «Реклама и связи с общественностью в отрасли (в сфере АПК) (квалификация выпускника - бакалавр), разработанная Худяковой Е.В., д.э.н., профессором и Лемешко Т.Б., ст. преподавателем кафедры прикладной информатики. соответствует требованиям ФГОС ВО, современным требованиям экономики, рынка труда и позволит при её реализации успешно обеспечить формирование заявленных компетенций.

Рецензент: Остапчук Т.В., доцент кафедры бухгалтерского учета ФГБОУ ВО РГАУ-МСХА имени К.А. Тимирязева, кандидат экономических наук  $\mathscr{D}_4$ 

 $\kappa$ 13 or

2020 г.